# www.FlyZED.info

Managing your Page

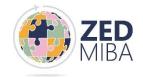

# FlyZED Editing tool

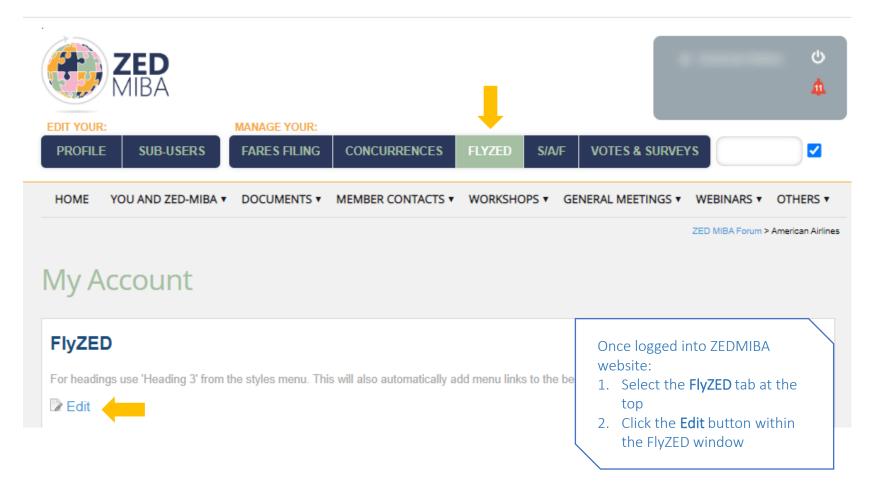

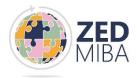

# Add your airline's policies & processes

### Begin typing.

- Include as much information as possible so that other airline employees are clear and fully informed before they travel.
- Make sure the information you publish applies to employees of all your airline partners (e.g., not just those with which you have NIET agreements).
- The more detail you publish the better informed the traveler will be.
- This benefits your airline as it reduces the time agents need to interact with other airline staff and ensures your policies and processes are clearly communicated.

#### FlyZED

For headings use 'Heading 3' from the styles menu. This will also automatically add menu links to the begining of the info page

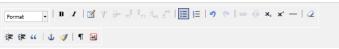

#### Baggage

- American's normal baggage allowances apply, see <u>AA.com</u> for details, except that the 1st and 2nd checked baggage fee is waived for ZED ticketed travelers.
- American will accept through checked baggage to the traveler's final destination.

#### Boarding policy

Travelers should arrive at the gate 45 to 60 minutes (90 minutes for international travel) before departure. Once at the gate, they will wait for the gate agent to announce their name(s). They will then need to check in with the gate agent, who will clear their seat assignment(s).

Electronic boarding passes will be sent to the email address registered in the reservation. The boarding passes may be forwarded to the respective travelers in the party, if needed. Travelers should inform the gate agents that they have received their boarding pass(es) so that the gate agents can confirm all standby travelers are accounted for.

- Travelers may request a paper boarding pass if they do not have a mobile device or if they have issues retrieving the electronic boarding pass.
- Travelers with connecting itineraries will receive the emailed boarding pass for the first flight only and a printed verification card for the downline segments. Once a seat is assigned for the connecting segment, a boarding pass will be emailed.

#### Additional Information:

- Employees of other airlines (except oneworld) and their eligible travelers will be accommodated on American at priority "ZED", after American's own employees and their guests on personal travel.
- · Boarding will be based on time of check-in. Date of joining will not be a factor.
- If American is not able to accommodate you on the flight requested, our agents will "roll" you to the next American
  operating flight. You will retain your original time of check-in for processing from the priority list.

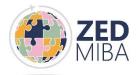

# Use the formatting tools

The site gives you the tools to not only make it aesthetically pleasing but also to make it easy to navigate.

- You can:
  - ✓ Add and remove hyperlinks
  - ✓ Add headers
  - ✓ Add bullets
  - ✓ Bold/Italicize text

- ✓ Insert tables
  - ✓ Add sub/super-script
  - ✓ Add horizonal lines
- ✓ Indent text

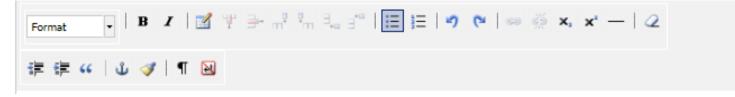

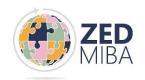

# Headings

# Use 'Heading 3' to format each section title. This will automatically create a table of contents, making it easier for the end-user to find specific information.

## FlyZED

For headings use 'Heading 3' from the styles menu. This will also automatically add menu links to the begining of the info page.

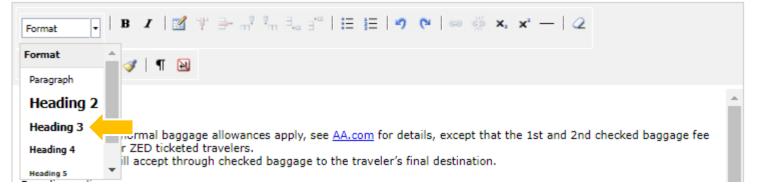

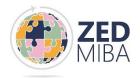

# **Required Sections/Information**

- Baggage restrictions
- Boarding policy
- Check-in process
- Code of Conduct
- Commercial amenities permitted/not permitted
- Denied boarding process
- Documentation requirements
- Dress code requirements
- Embargoes in place
- Flight listing policy and procedures
- Flights included or excluded
- Pet policy (checked or in cabin)
- Special service requests
- Unaccompanied minor policy/processes
- Voluntary change of route policy

# FlyZED.info

### helping airline employees find the right flight listing option

|           |                   | Pick the carrier |
|-----------|-------------------|------------------|
| By prefix | By name           | FICK the carrier |
| AA 🗸      | American Airlines |                  |

#### American Airlines, Inc., AA

#### Index:

- COVID-19 Notices
- Baggage
- Boarding policy
- Check-in
   Code of Conduct
- Commercial amenities
- Denied boarding
- Documentation
- Dress code
- Embargoes
- eticketing
- Flight listing policy and procedures
- Flights included or excluded
- Pets
- Special service requests
- Unaccompanied Minors
- Voluntary change of route

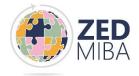

# Publish the information

• Once complete, click on the Update all details button at the bottom of the page.

Update all details

• The information will immediately be available on FlyZED.info.

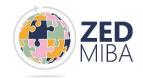